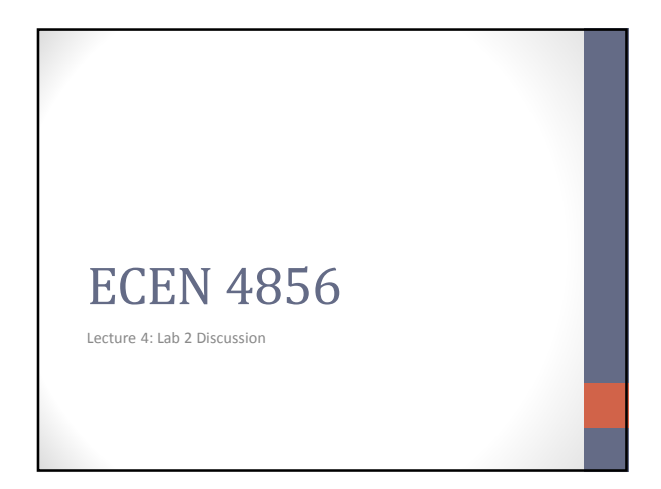

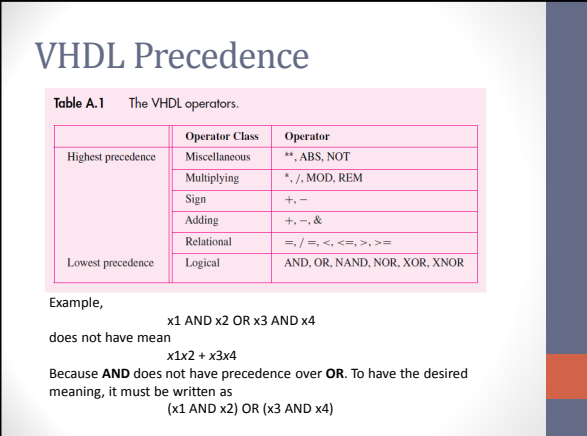

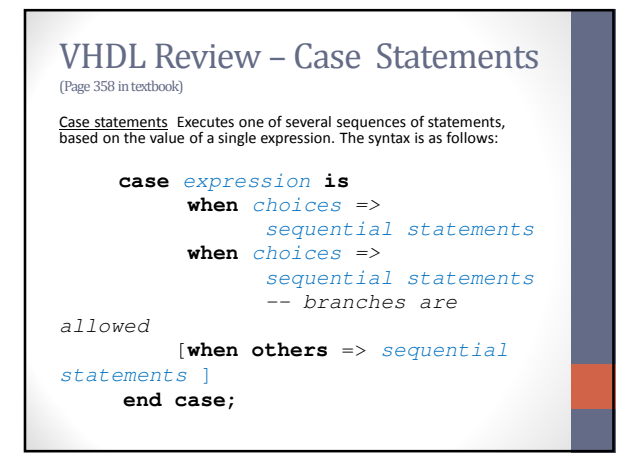

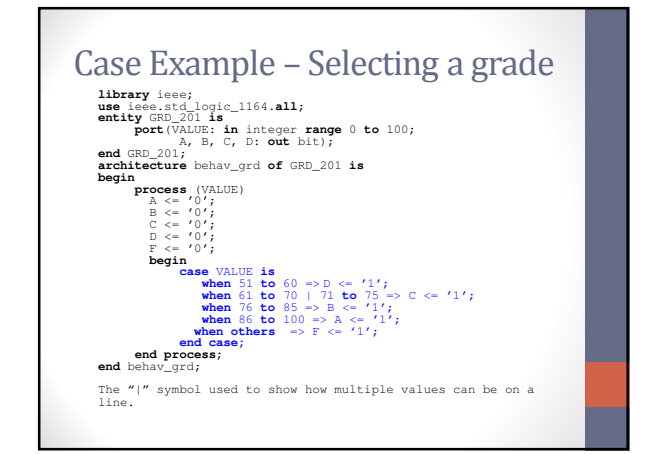

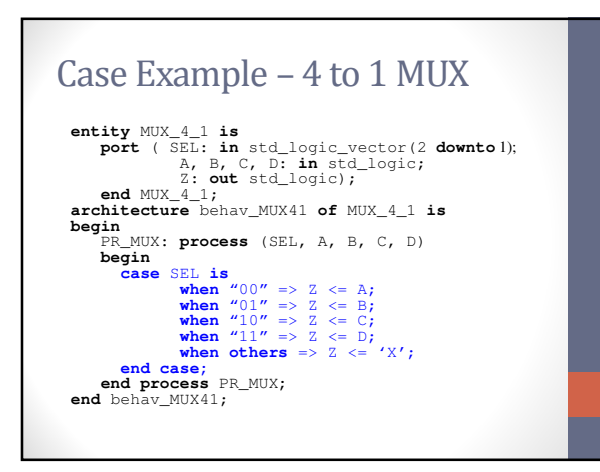

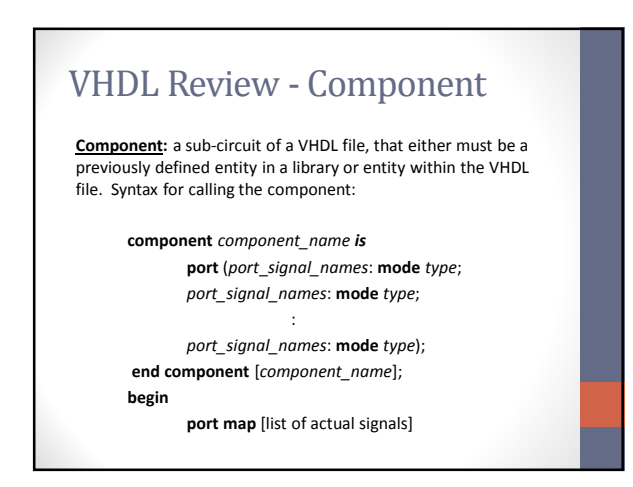

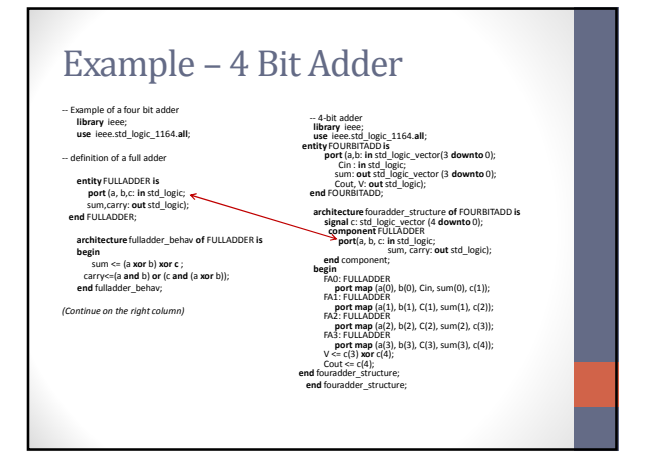

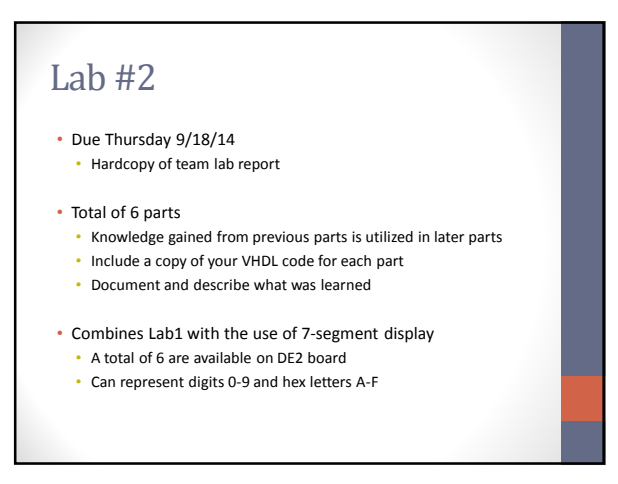

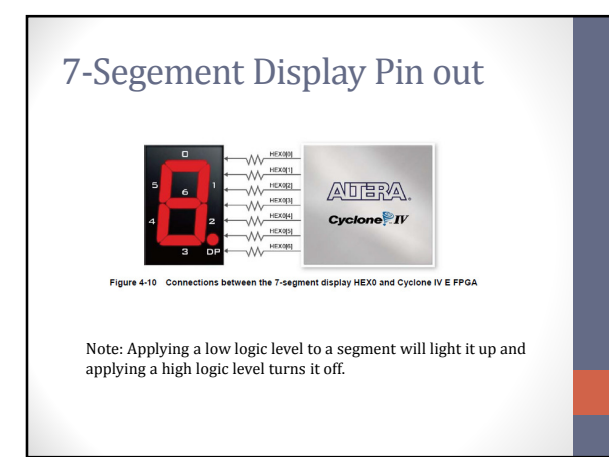

## References

• VHDL Primer:

- http://www.seas.upenn.edu/~ese171/vhdl/vhdl\_primer.html
- Fundamentals of Digital Logic with VHDL Design: Stephen Brown and Zvonko Vranesic ISBN 978–0–07–352953–0